# INFORMATIQUE EMBARQUÉE ET OBJETS CONNECTÉS

∩

## DÉFINITION D'UN SYSTÈME EMBARQUÉ

• « *Embedded system* » ou système incorporé/intégré/enfoui : tout système conçu pour résoudre un problème ou une tâche spécifique/dédiée mais n'est pas un ordinateur d'usage général.

• Système **autonome** ne possédant pas d'entrées-sorties standards.

• **Parties matérielle et logicielle intimement liés** et noyés dans le matériel et non discernables comme dans un environnement de travail classique de type ordinateur.

• Composante primordiale d'un système plus large ou une machine dont l'objectif est de **commander, contrôler et superviser** ce système.

## CONSTITUTION D'UN SYSTÈME EMBARQUÉ

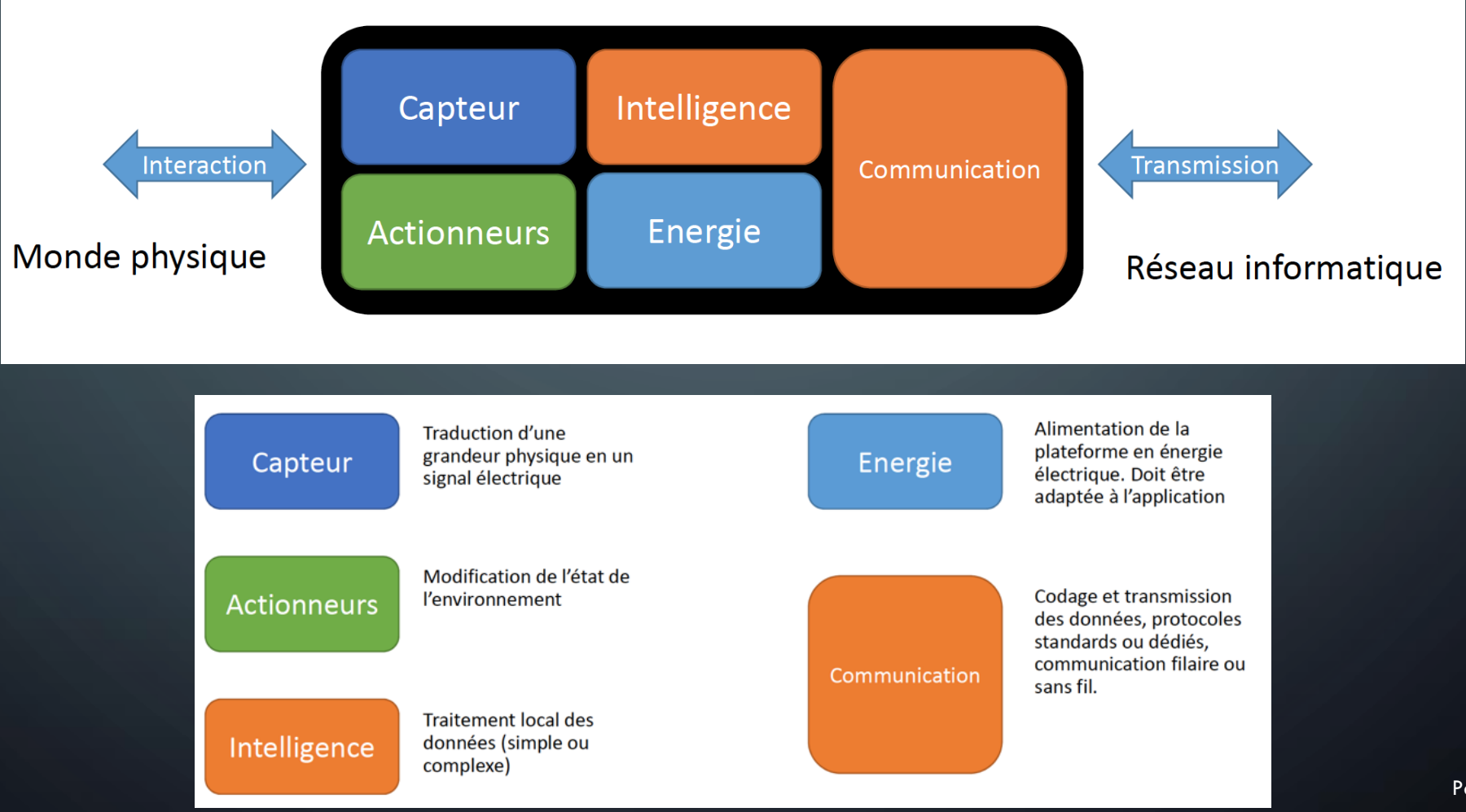

## DU SYSTÈME EMBARQUÉ À L'OBJET CONNECTÉ

**Du réfrigérateur intelligent …**

On ajoute des fonctionnalité à l'objet de base.

#### Le réfrigérateur intelligent :

- indique si la porte est entre-ouverte (bip)
- indique si le filtre d'eau doit être change<sup>®</sup> (bip)
- détecte les aliments qu'il possède,
- s'il manque certains aliments importants
- les recettes pouvant être faites
- qu'il y a trop d'aliment favorisant le cholestérol…

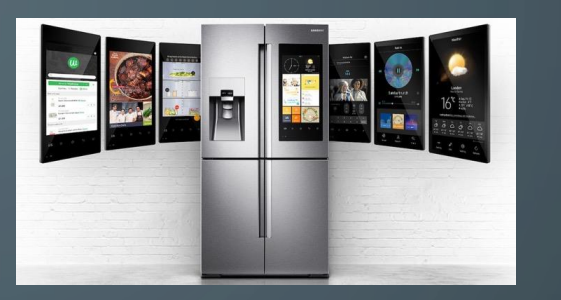

**… au réfrigérateur connecté**

- Avertit le smartphone d'acheter des aliments
- Commande un filtre a eau
- Recherche les meilleurs prix
- Affiche sa consommation
- Commande les denrées fondamentales luimême
- Suggère certains travaux a faire au smartphone

Page 4 Nécessite donc une connexion àl'internet.

#### COMMANDE ACTIONNEUR ET ACQUISITION CAPTEUR: ÉCRIRE DES PROGRAMMES

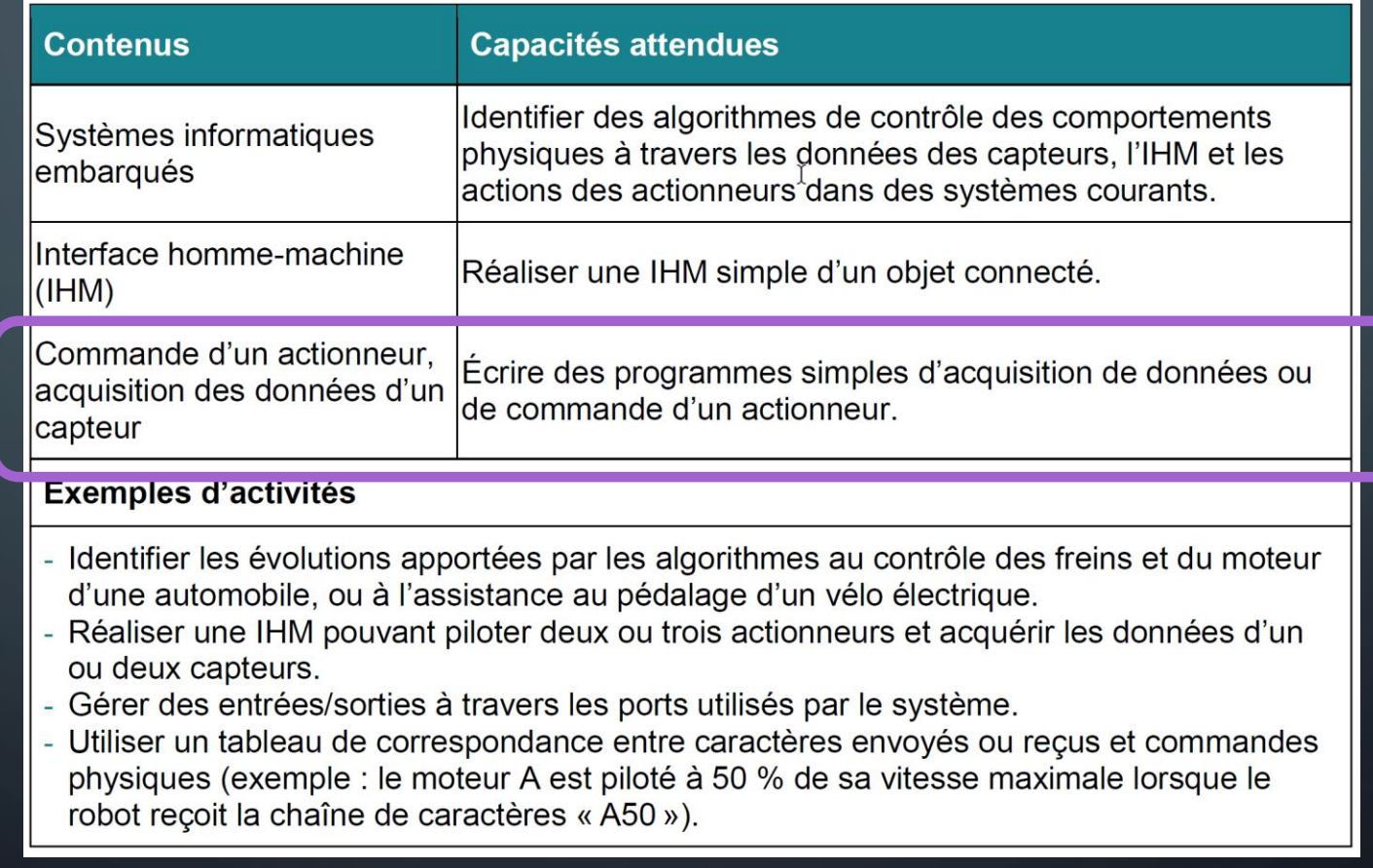

#### COMMANDE ACTIONNEUR ET ACQUISITION CAPTEUR: ÉCRIRE DES PROGRAMMES

Cibles matérielles

• Cartes de la société micro:bit avec extensions « arduino Grove » ou pas

- Robots de la société Makeblock: mbot
- Cartes arduino

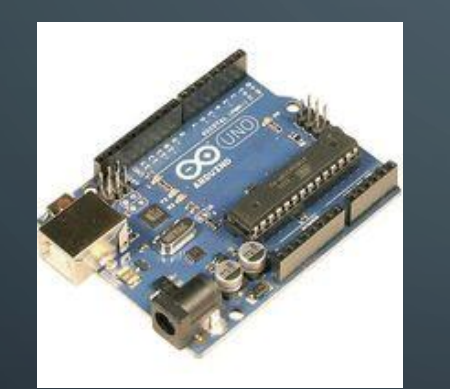

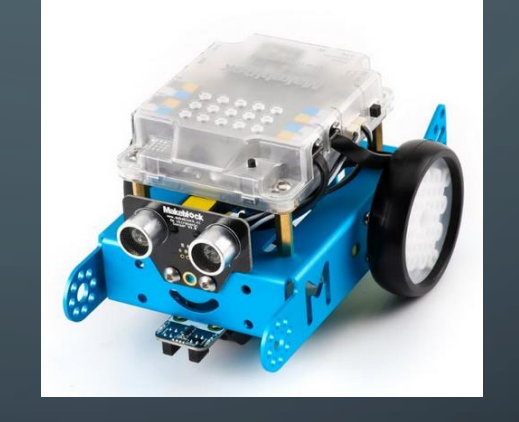

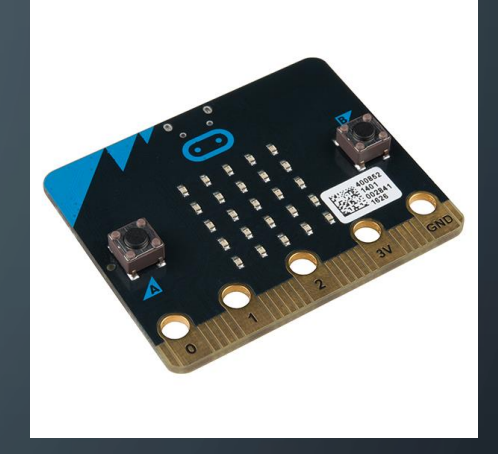

• Mini ordinateur Raspberry Pi (très puissant mais plus lourd à appréhender)

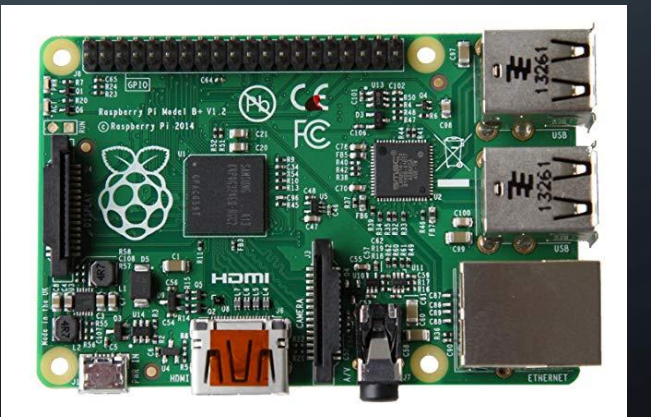

#### COMMANDE ACTIONNEUR ET ACQUISITION CAPTEUR: ÉCRIRE DES PROGRAMMES

Outils logiciels

- Programmation par blocs : makecode pour micro:bit, mblock 5 si mbot ou arduino, …
- Programmation en microPython
- Programmation en C pour arduino

## INTERFACE HOMME MACHINE (IHM): RÉALISER

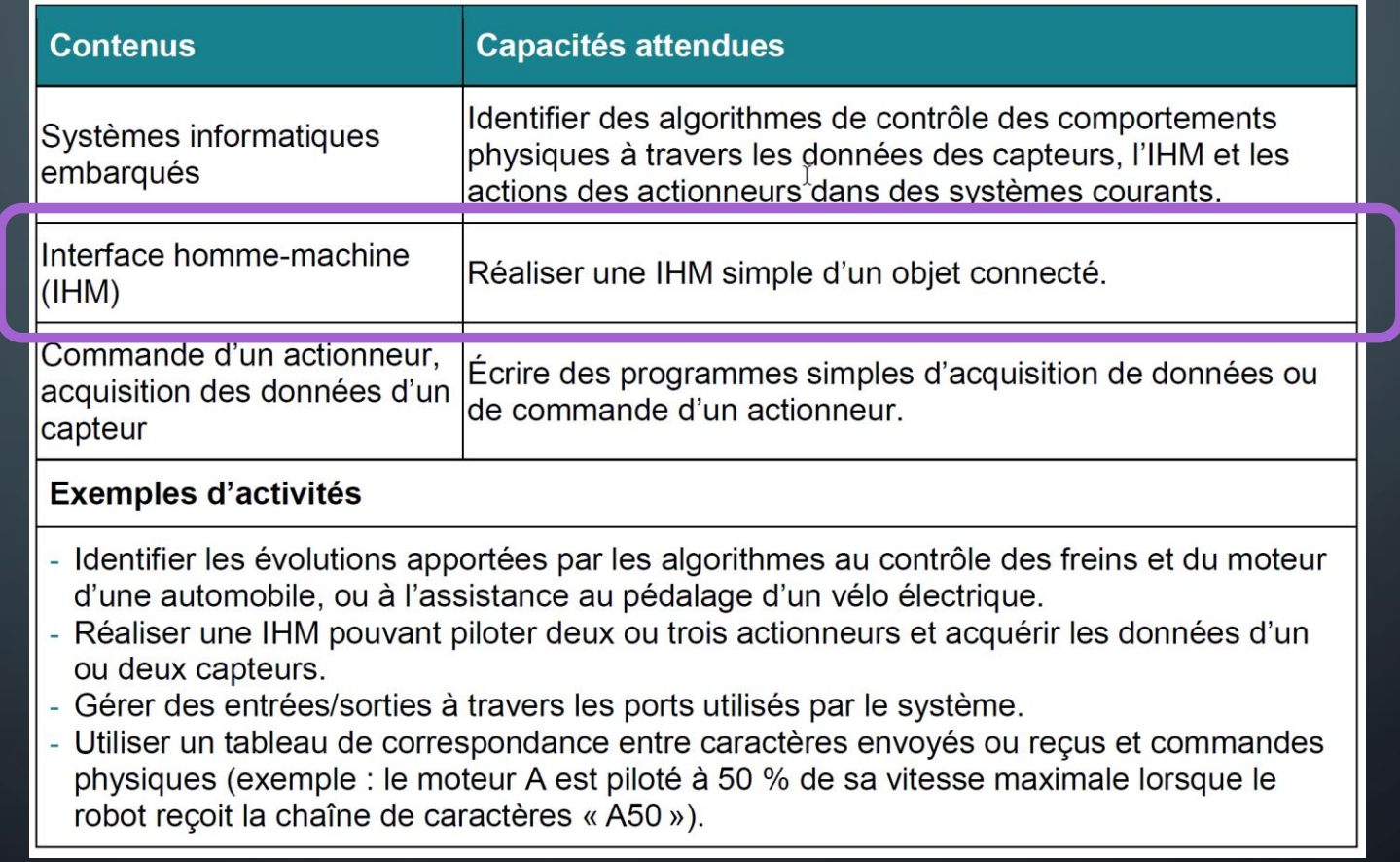

## INTERFACE HOMME MACHINE (IHM): RÉALISER

- Communication par radio , par bluetooth,…
- Emetteur : smartphone , carte micro:bit différente
- Logiciel : Appiventor sur PC/ smartphone, « bluetooth électronic »/ smartphone , makecode/micro:bit

## SYSTÈMES INFORMATIQUES EMBARQUÉS: IDENTIFIER

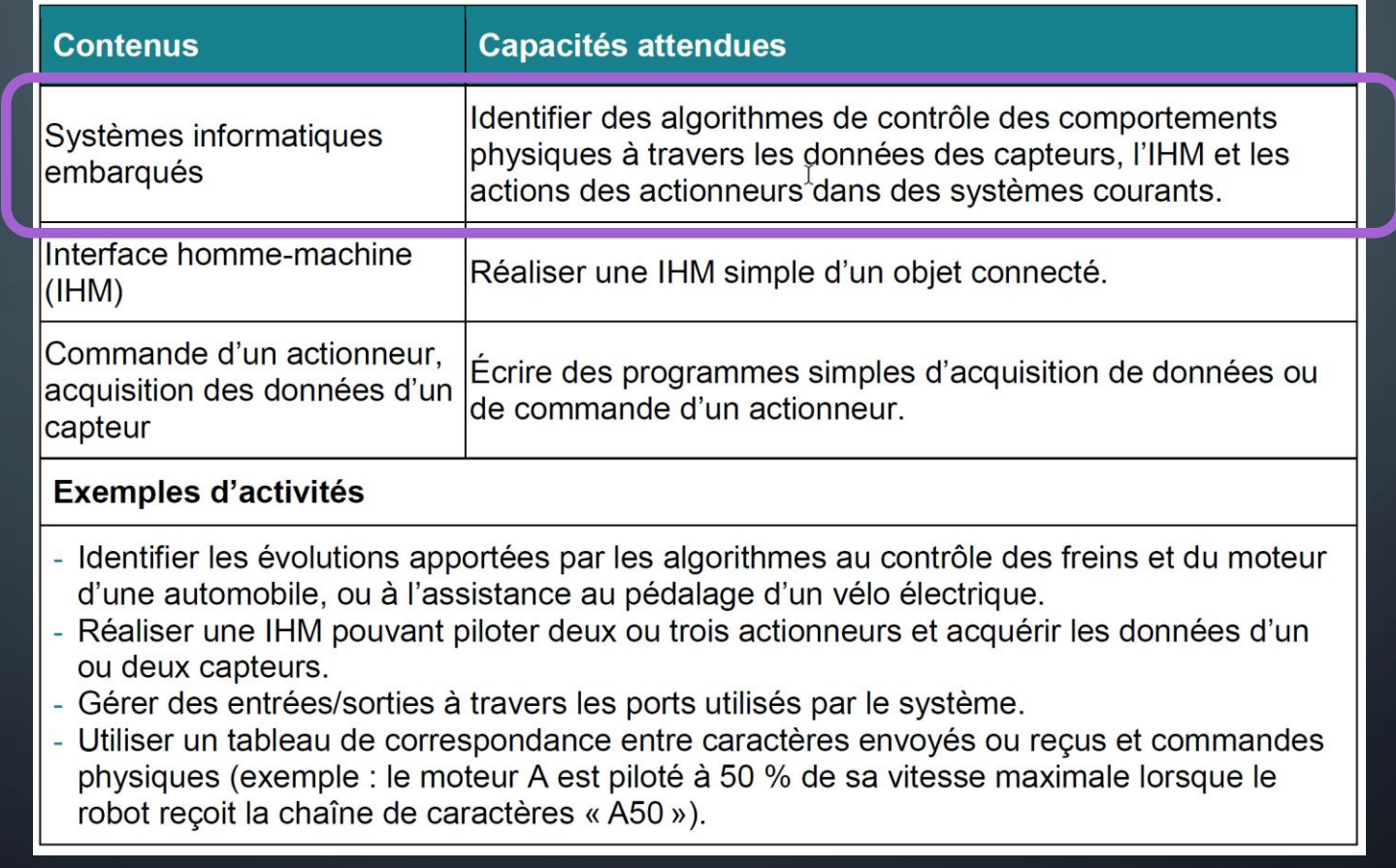

#### SYSTÈMES INFORMATIQUES EMBARQUÉS: IDENTIFIER 1. L'évolution des systèmes : Le dispositif de freinage sans blocage des roues : discussion, exposé ou analyse des algorigrammes de contrôle.

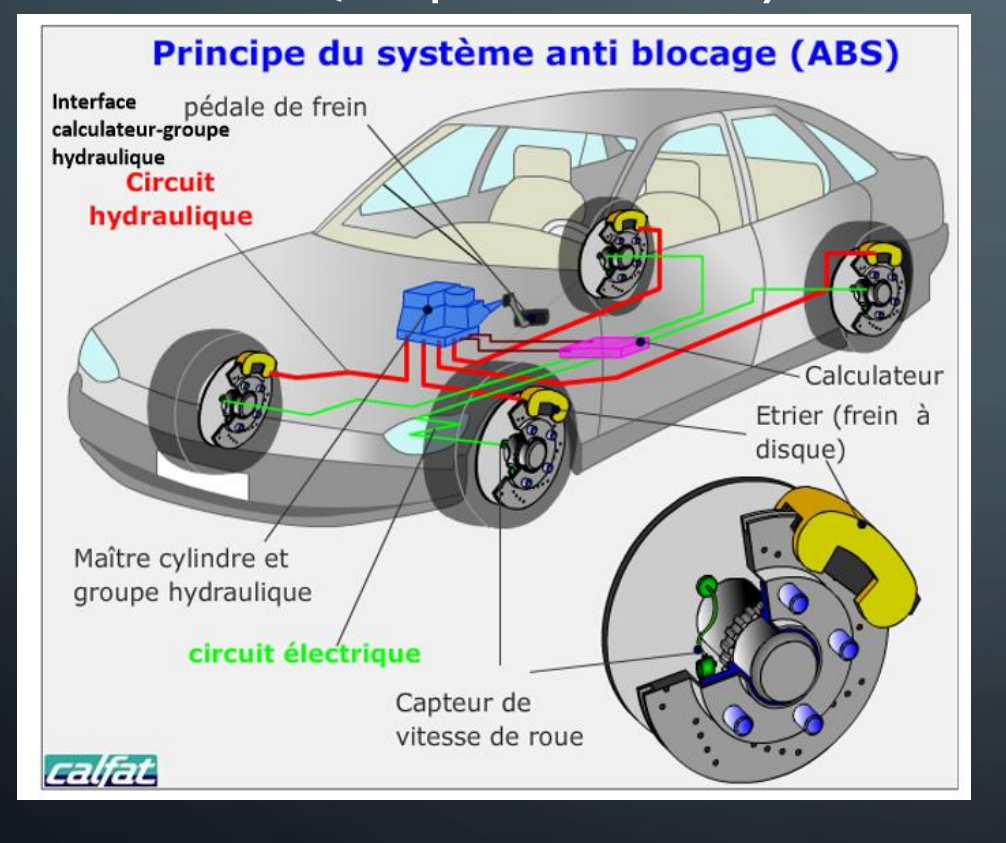

Utilité des capteurs, de l'algorithmes de contrôle

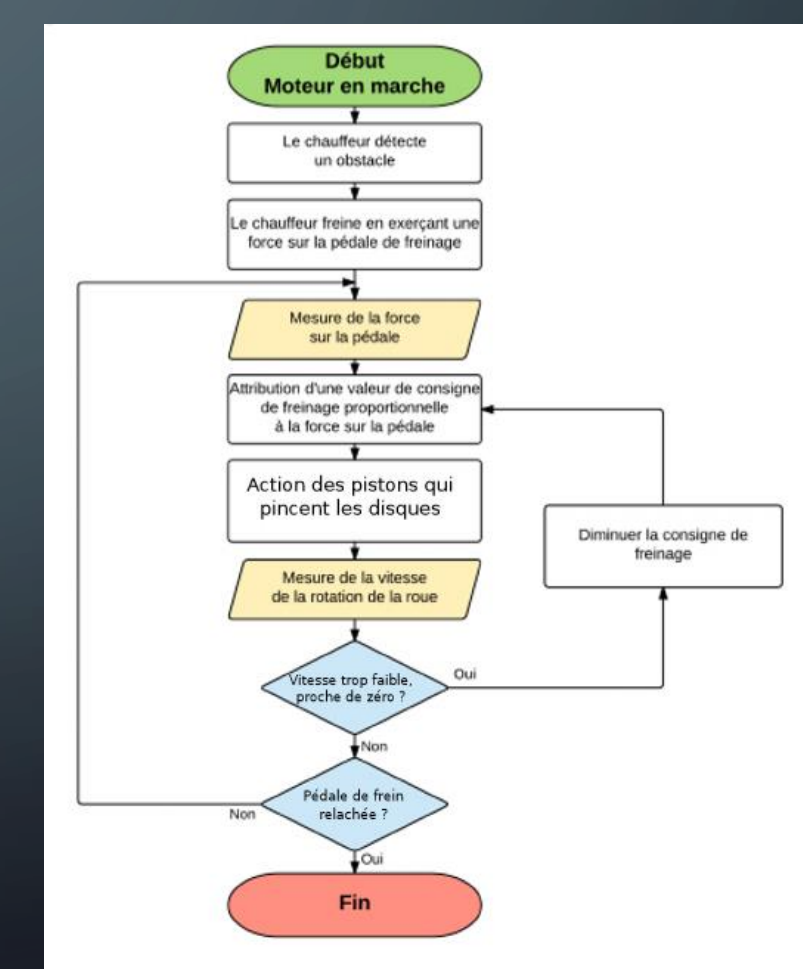

#### SYSTÈMES INFORMATIQUES EMBARQUÉS: IDENTIFIER

1. L'évolution des systèmes : Le vélo à assistance électrique

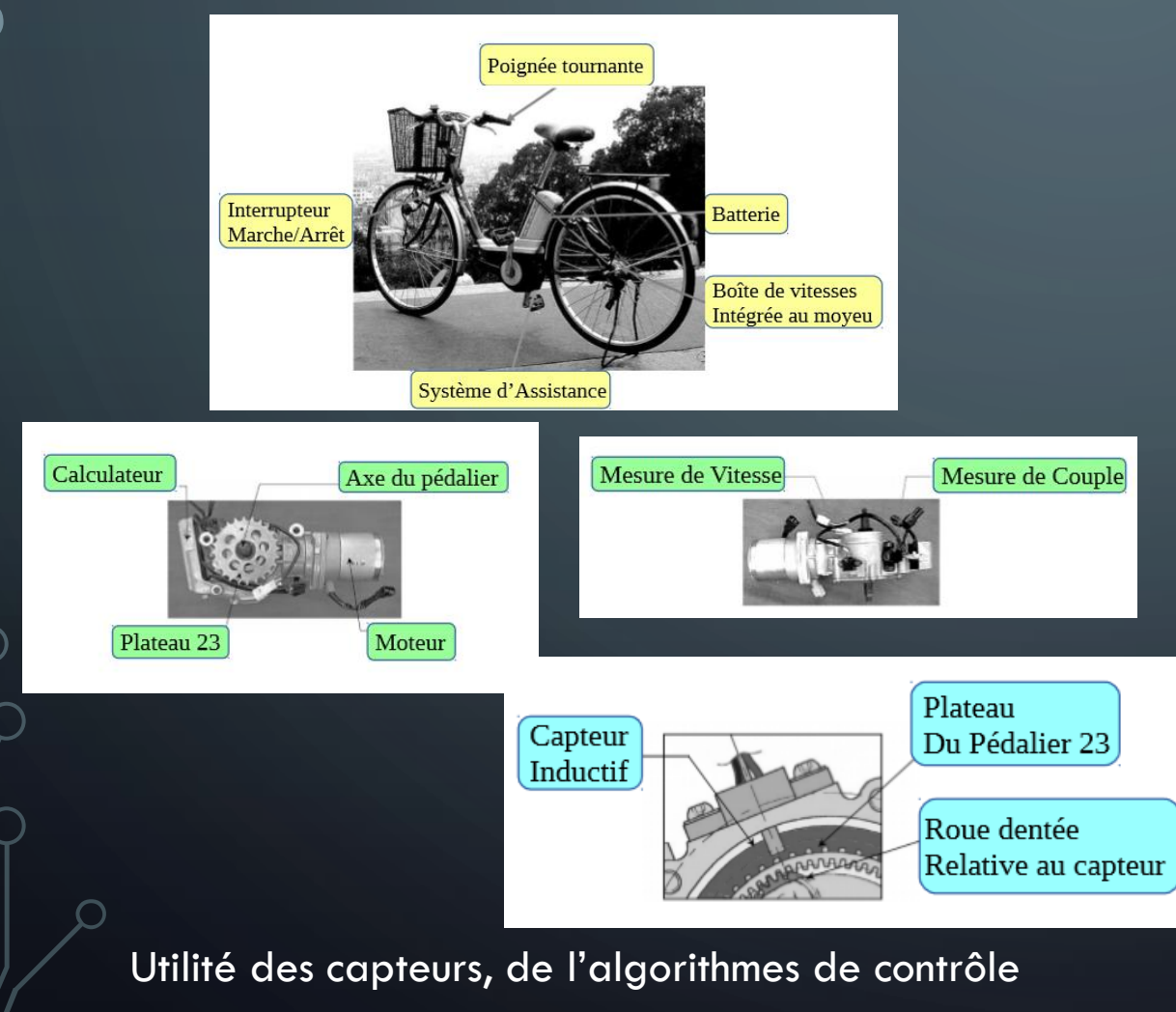

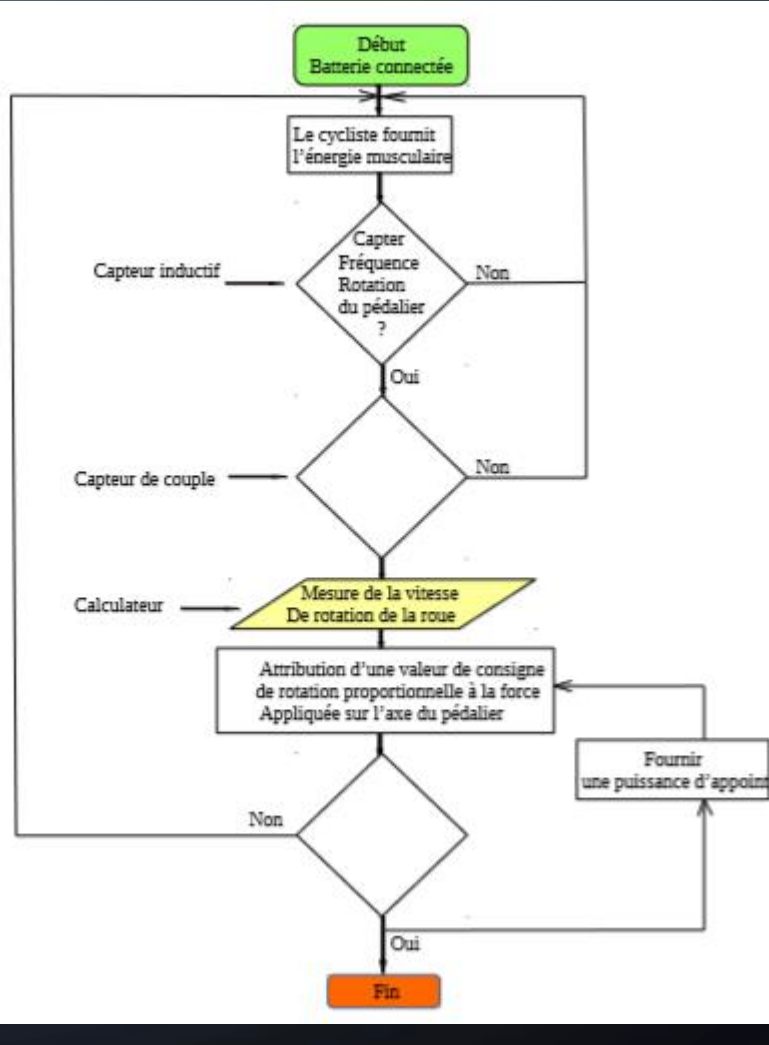

## SYSTÈMES INFORMATIQUES EMBARQUÉS: IDENTIFIER

1. L'évolution des systèmes : les voitures et pack assist.

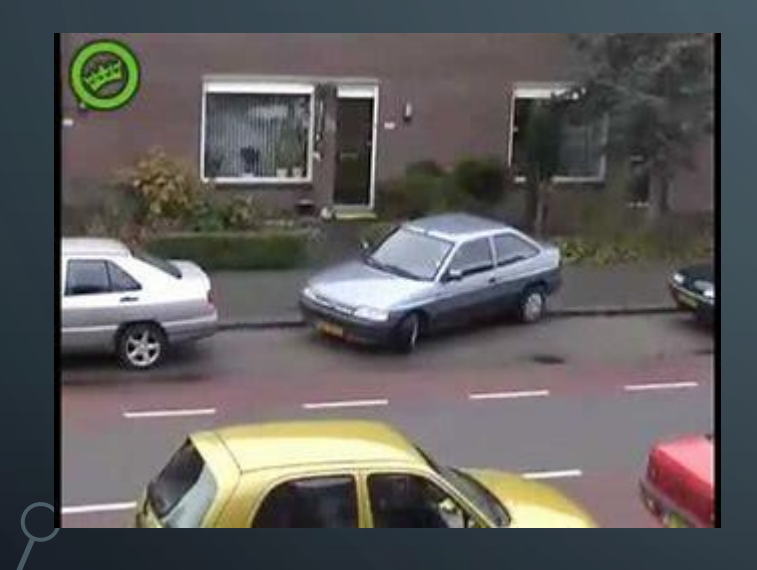

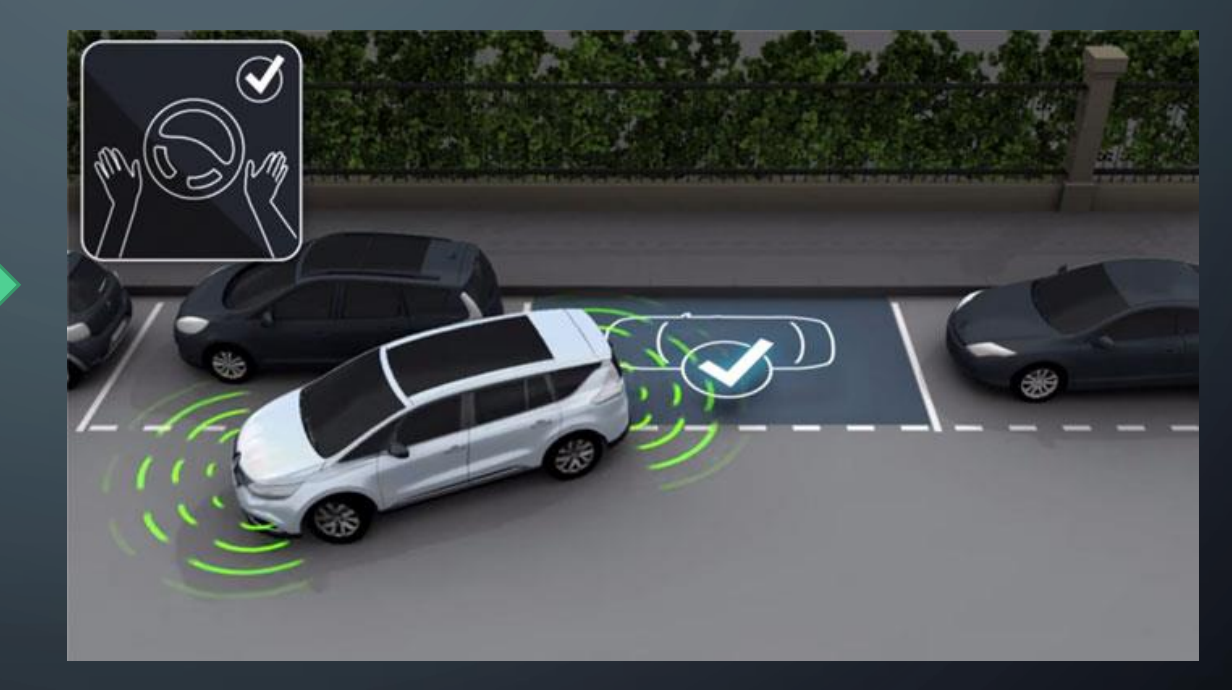

Utilité des capteurs, de l'algorithmes de contrôle

#### LES ACTIVITÉS SNT TOULOUSE

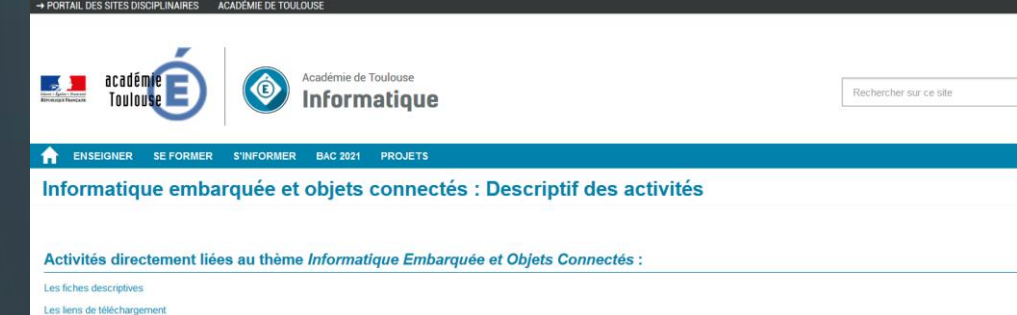

- **Bernard mbot TP01**
- **Bernard mbot TP02**
- **Bernard mbot TP03**
- Bernard mbot TP04
- bernard\_assistants\_vocaux
- Joris\_Activité\_Lampadaire\_intelligent
- Juliette\_UtilisationSmartphone\_CreationA...
- Pascal\_Objets\_connectes
- Patrick\_Projet\_PopUp

31/03/2019 16:40 08/05/2019 22:36 08/05/2019 22:36 08/05/2019 22:36 08/05/2019 23:36 08/05/2019 22:36 11/05/2019 17:22 01/04/2019 15:12 08/05/2019 21:39

 $|a|$ 

Dossier de fichiers Dossier de fichiers Dossier de fichiers Dossier de fichiers Dossier de fichiers Dossier de fichiers Dossier de fichiers Dossier de fichiers Dossier de fichiers

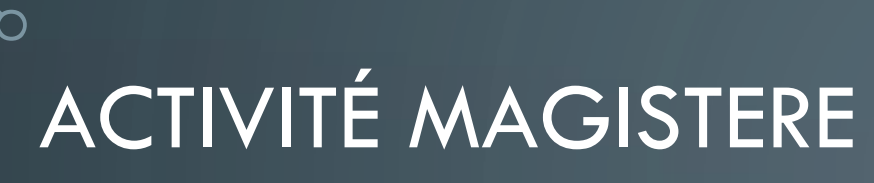

O

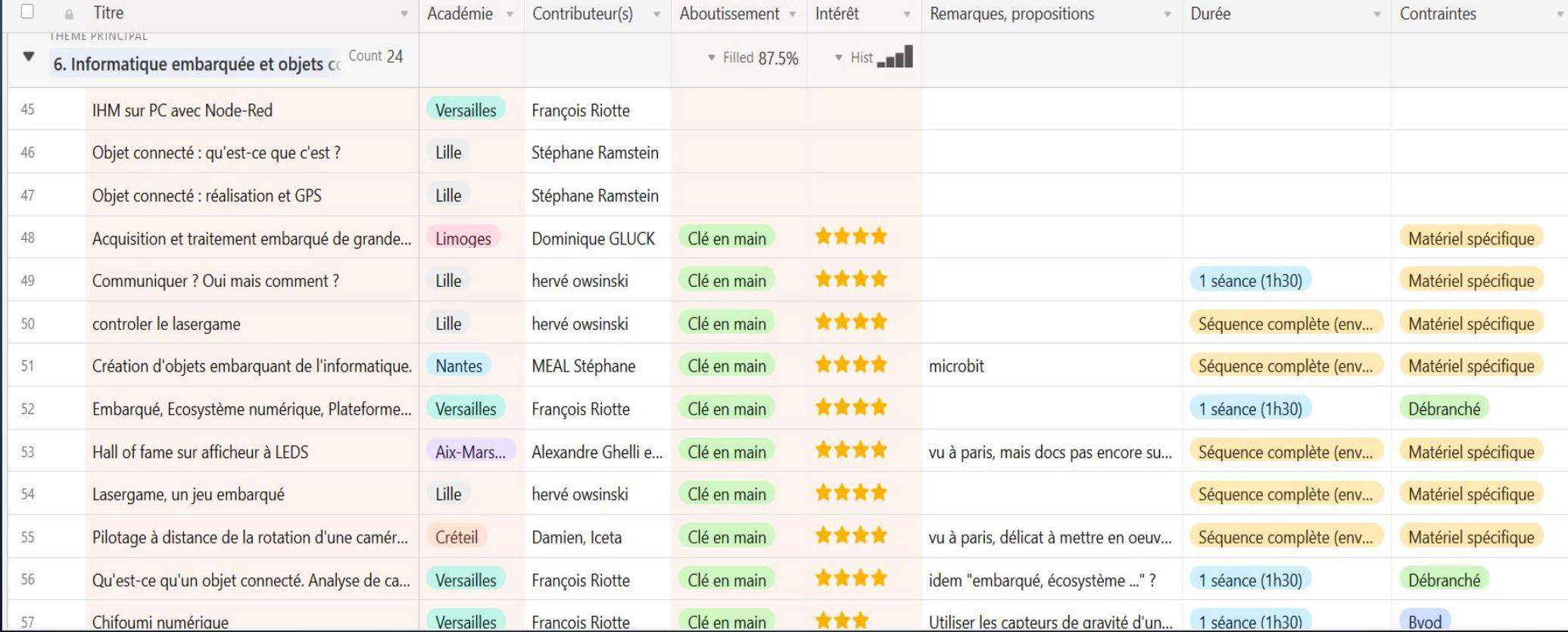

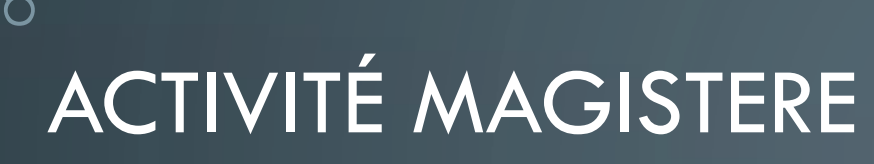

n i

 $\Box$ 

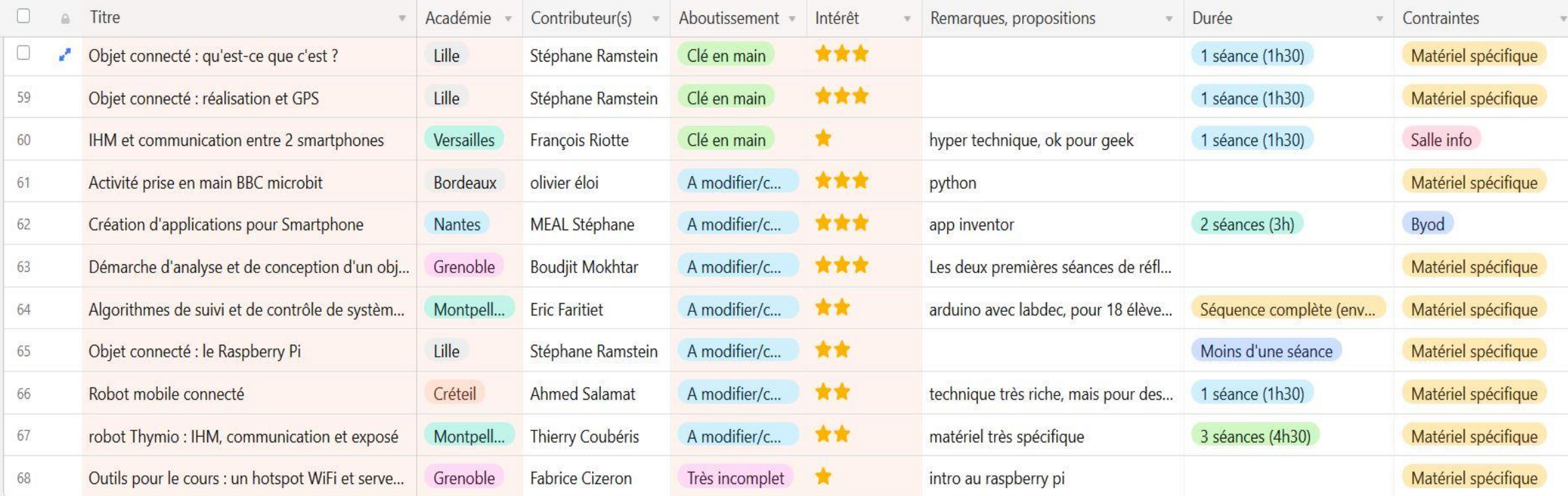